wersja: 1.2

## Wstęp do C++. Praca z danymi tekstowymi.

- Zestaw prostych programów realizujących przetwarzanie danych tekstowych.
- Stosowanie zmiennych typu *string* i *char*.

# Programy do napisania:

- 1. Napisz program, który po wczytaniu Twojego imienia i nazwiska:
	- a. wyświetli inicjały w formacie **I.N.** (dużymi literami!)
	- b. wyświetli Twoją płeć (KOBIETA lub MĘŻCZYZNA) w zależności od ostatniej litery imienia → przyjmij, że jeśli imię kończy się na literę **a**, to jest to imię żeńskie, a w przeciwnym przypadku jest to imię męskie.
- 2. Napisz program, który:
	- a. wczyta 2 wyrazy (zmienne string),
	- b. jeśli są one tej samej długości to:
		- sprawdzi na jakich pozycjach w tych wyrazach występują te same znaki,
		- wyświetli informacje jaki znak i na jakiej pozycji jest wspólny dla obu wyrazów,
	- c. jeśli wyrazy nie są tej samej długości to
		- wyświetli komunikat o tym fakcie,
		- obliczy różnicę długości tych wyrazów i wyświetli komunikat o ile i który wyraz jest dłuższy (jeśli wyraz 1 to *burak*, a wyraz 2 to *kalarepa*, to wyświetlany powinien zostać komunikat: *"wyraz 2 jest o 3 znaki dłuższy od wyrazu 1*") .
	- d. przykład wyrazy tej samej długości:

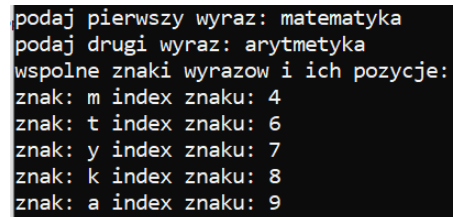

- e. przykład wyrazy, które nie są tej samej długości: podaj pierwszy wyraz: matematyka podaj drugi wyraz: programowanie Wyrazy NIE sa tej samej dlugosci. Wyraz 2 jest o 3 znaki dluzszy niz wyraz w1.
- 3. Napisz program, który:
	- a. wczyta wyraz,
	- b. wczyta oczekiwaną ilość znaków,
	- c. dopełni znakiem **\*** wczytany wyraz do oczekiwanej ilości znaków.
	- d. Przykłady:

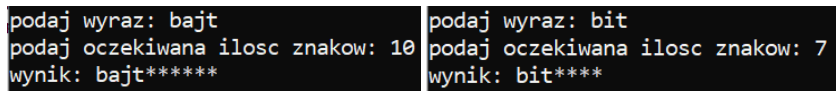

4. Napisz program, który wczytany wyraz napisze od końca:

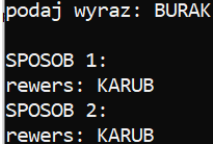

- 5. Napisz program, który wczytany wyraz napisze w konsoli:
	- a. z myślnikami między literami,
	- b. ze znakiem **#** na początku i ze znakiem **!** na końcu tego wyrazu, na przykład: podaj wyraz: programowanie #p-r-o-g-r-a-m-o-w-a-n-i-e!
	- c. UWAGI:
		- między znakiem **!** i ostatnią literą wyrazy *NIE* ma być myślnika.
		- wynikowy wyraz przypisz do zmiennej o nazwie *poZmianach* i dopiero wtedy wyświetl tą zmienną.

6. Napisz program, który sprawdzi czy wczytany WYRAZ (bez spacji) jest palindromem. (palindrom to wyrażenie, które czytane zarówno od lewej, jak i od prawej brzmi tak samo).

Przykłady palindromów: *sos, Anna, sedes, zaraz, kajak, zakaz, owocowo, potop, radar*.

podaj tekst: zakopanenapokaz podaj tekst: kajaki

```
to jest palindrom
```
to nie jest palindrom

7. Napisz program obliczający sumę kodów ASCII wszystkich znaków wczytanego wyrazu.

Przykład:

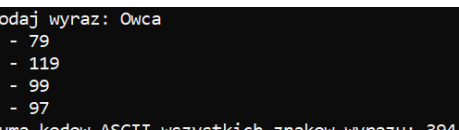

*8.* Napisz program obliczający ilość wyrazów i zdań w wyrażeniu tekstowym typu string.

*Uwagi:*

- a. zakładamy, że między wyrazami jest dokładnie 1 spacja,
- b. zakładamy, że każde zdanie kończy się jedną kropką i odstęp jest po kropce, a nie przed nią.
- c. wczytaj tekst ze spacjami użyj *getline()*,
- d. przyjmij, że ilość wyrazów, to ilość spacji w tekście + 1.
- e. przyjmij, że ilość zdań to ilość kropek w wyrażeniu.
- f. przykład:

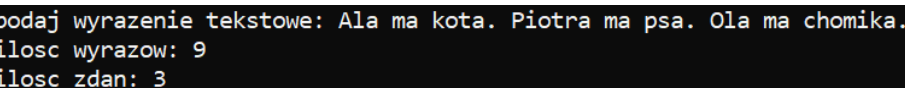

## 9. Napisz program, który:

- a. wczyta wyraz z klawiatury,
- b. wyświetli ile jest w tym wyrazie dużych liter i małych liter,
- c. zamieni wszystkie litery małe na duże i duże na małe.
- d. WSKAZÓWKI:
	- kody ASCII dużych liter są w przedziale <65, 90>, a kody małych liter w przedziale <97,122>
	- różnica w kodzie między dużą i małą literą jest zawsze 32.
- e. przykład:

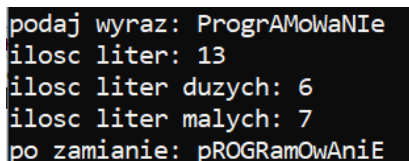

### 10. Napisz program, który:

- a. wczyta 2 wyrazy,
- b. jeśli pierwszy wyraz będzie dłuższy od drugiego to:
	- wyświetli końcówkę tego pierwszego wyrazu "wystającą" poza drugi,
	- przykład:
		- *wyraz 1: MATEMATYKA*

*wyraz 2: CHEMIA*

*wynik: TYKA*

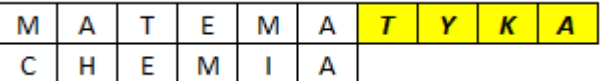

- c. jeśli drugi wyraz będzie dłuższy od pierwszego to:
	- wyświetli początek wyrazu drugiego do długości wyrazu pierwszego,
	- przykład:
		- *wyraz 1: BAJT*

*wyraz 2: INFORMATYKA*

*wynik: INFO*

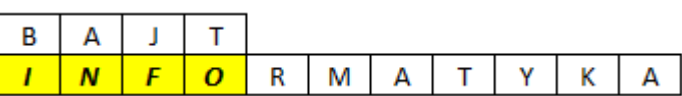

- d. Jeśli oba wyrazy mają tyle samo znaków to:
	- utworzy z nich nowy łańcuch znaków (zmienna: *wynik*) dokładając do niego na przemian kolejne znaki jednego i drugiego wyrazu.
	- Przykłady:

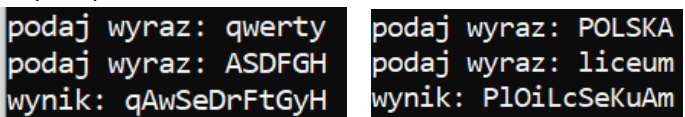

11. Napisz program który na podstawie wczytanego wyrazu utworzy nową zmienną typu string i przypisze jej wczytany wyraz i jego rewers. Następnie wynik wyświetli w konsoli.

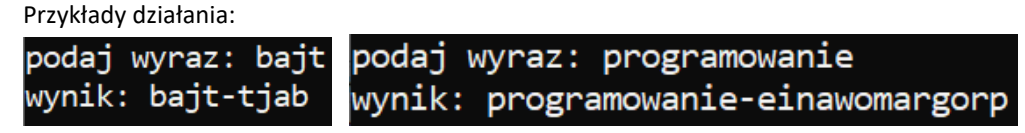

*12.* **Ćwiczenia i zadania z podręcznika, do których warto zajrzeć w temacie C1**

(przykładowe kody rozwiązań na *woj-tek.pl*):

*ćw.10, ćw.11, ćw.12, ćw.13, ćw.16, ćw.17, ćw.18, ćw.20*